## **Calibrating the Sticker Printer – Green Sticker Stock**

## **\*\*You must calibrate the printer to load Green Sticker Stock, and any time you open the printer lid\*\***

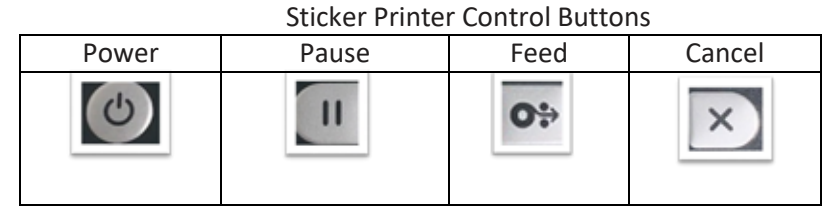

## **To calibrate your sticker printer to begin printing stickers, follow these steps:**

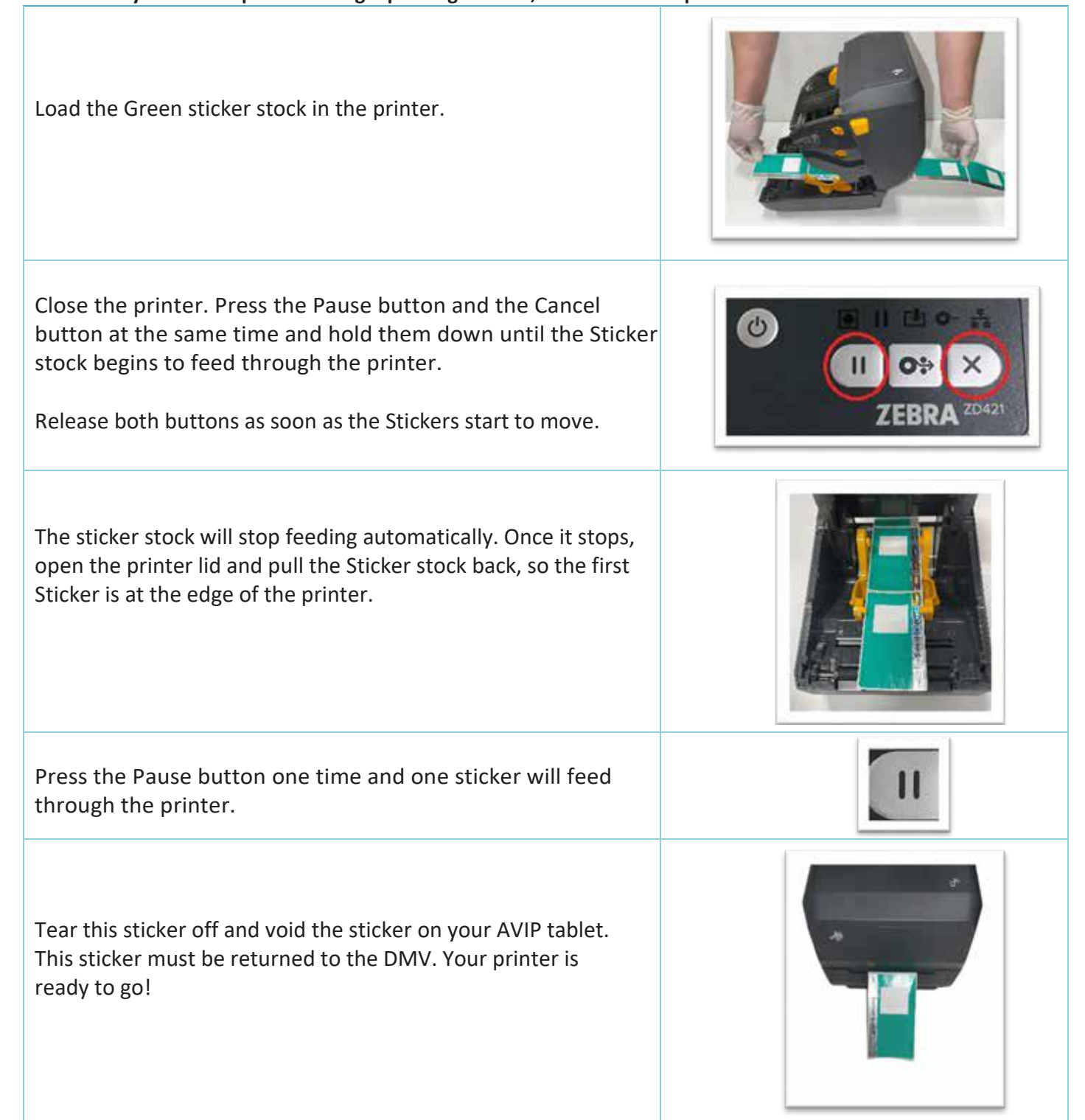